# Bias-Variance Analysis in Regression

**True function is**  $y = f(x) + \varepsilon$ 

– where  $\varepsilon$  is normally distributed with zero mean  $\,$ and standard deviation  $\sigma$ .

Given a set of training examples,  $\{(x_i, y_i)\},\$ we fit an hypothesis  $h(x) = w \cdot x + b$  to the data to minimize the squared error  $\Sigma_{\sf i}$  [y $_{\sf i}$  — h(x $_{\sf i})$ ]<sup>2</sup>

# **Example: 20 points**  $y = x + 2 \sin(1.5x) + N(0,0.2)$

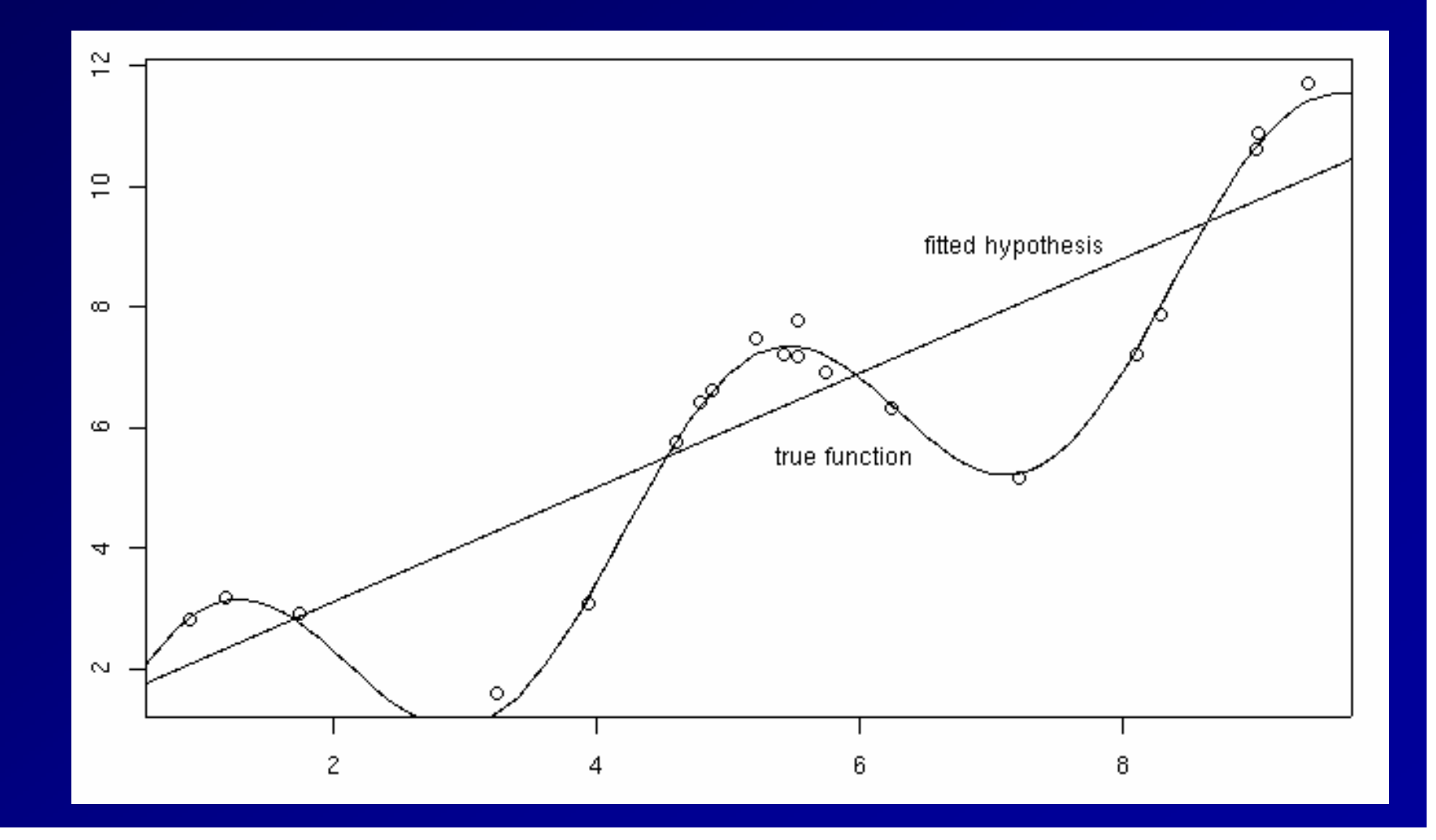

## 50 fits (20 examples each) 50 fits (20 examples each)

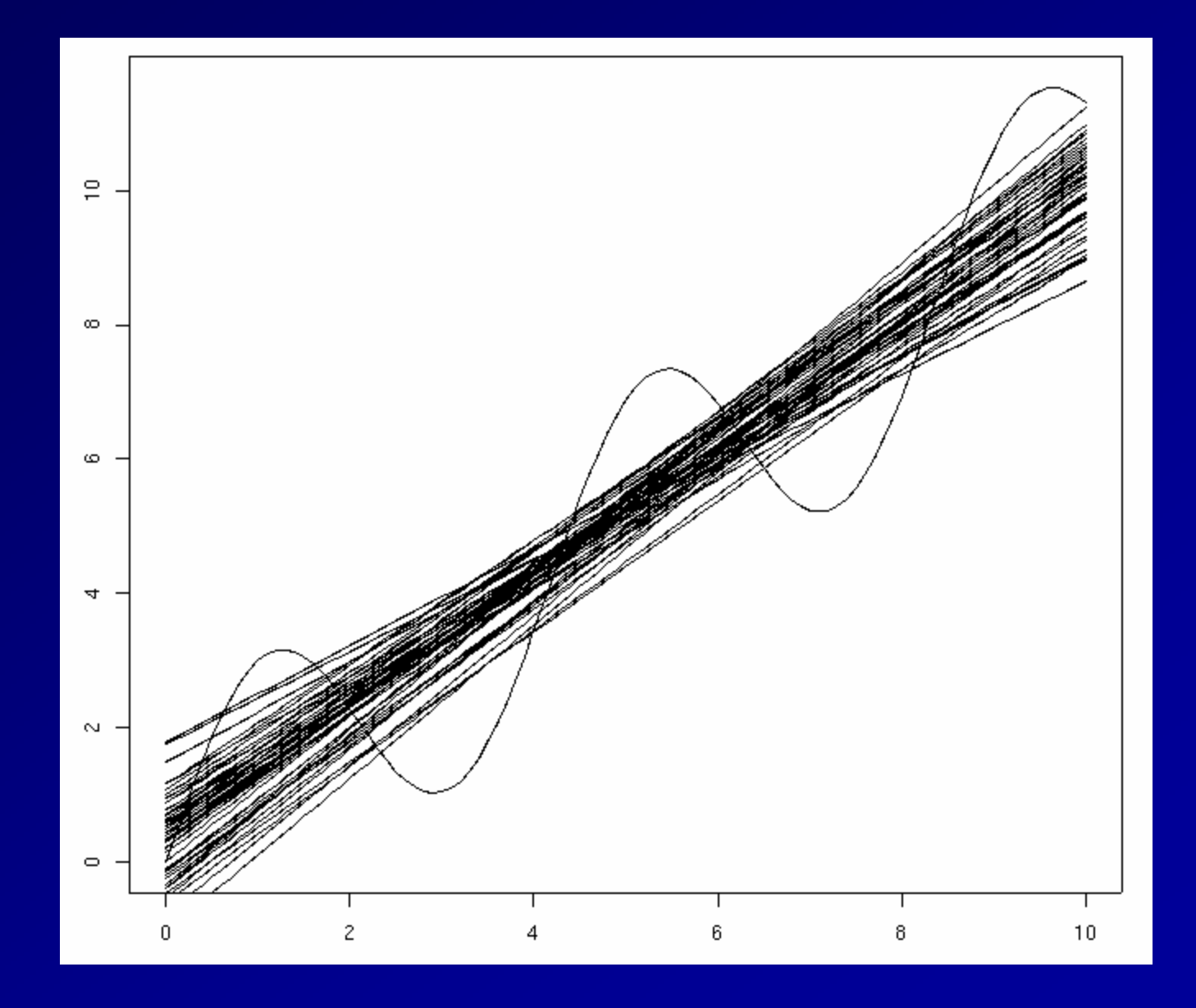

#### **Bias-Variance Analysis**

 $\blacksquare$  Now, given a new data point  $x^*$  (with observed value  $y^* = f(x^*) + \varepsilon$ , we would like to understand the expected prediction error

E[  $(y^* - h(x^*))^2$  ]

### Classical Statistical Analysis

I Imagine that our particular training sample S is drawn from some population of possible training samples according to P(S).

Compute  $\mathsf{E}_\mathsf{P}$  [ (y\*  $\cdot$ – $-$  h(x\*)) $^2$  ]

Decompose this into "bias "", "variance " , and "noise"

### Lemma

 $\blacksquare$  Let Z be a random variable with probability distribution  $P(Z)$ Let  $\underline{Z}$  = E<sub>P</sub>[ Z ] be the average value of Z. **Lemma: E[**  $(Z - Z)^2$  **] = E[Z<sup>2</sup>] – Z<sup>2</sup>**  $E[(Z - Z)^2] = E[Z^2 - 2 Z Z + Z^2]$  $= E[Z^2] - 2 E[Z] \overline{Z} + \overline{Z}^2$  $=$   $E[Z^2] - 2Z^2 + Z^2$  $= E[Z^2] - Z^2$  $\blacksquare$  Corollary:  $E[Z^2] = E[(Z - Z)^2] + Z^2$ 

Bias-Variance-Noise **Decomposition**  $E[ (h(x^*) - y^*)^2] = E[ h(x^*)^2 - 2 h(x^*) y^* + y^{*2}]$  $=$  E[ h(x\*)<sup>2</sup>] – 2 E[ h(x\*) ] E[y\*] + E[y\*<sup>2</sup>]  $= E[(h(x^*) - h(x^*))^2] + h(x^*)^2]$  (lemma) — 2 <u>h(x\*)</u> f(x\*) +  $E[(y^* - f(x^*))^2] + f(x^*)^2$  (lemma)  $= E[ (h(x^*) - h(x^*))^2 ] +$  [variance]  $(h(x^*) - f(x^*))^2$  + [bias<sup>2</sup>] E[  $(y^* - f(x^*))^2$  ] [noise]

## Derivation (continued)

```
\mathsf{E}[\mathsf{\ (h(x^*)}\ \cdot–(y^*)^2] =
      = E[ (h(x*) \cdot–— <u>h(x*)</u>)<sup>2</sup>]+
         (h(x*)
                   –- f(x*))<sup>2</sup> +
         E[ (y* 
                   –- f(x^{\ast}))^2]
      = Var(h(x*)) + Bias(h(x*))<sup>2</sup> + E[ ε
                                                         2
                                                           ]
      = Var(h(x*)) + Bias(h(x*))<sup>2</sup> + σ
                                                     2
Expected prediction error = Variance + Bias^2 + Noise
                                                                                   2
```
## Bias, Variance, and Noise

Variance: E[ (h(x\*) ·  $\mathcal{L}_{\mathcal{A}}$  , where  $\mathcal{L}_{\mathcal{A}}$  is the set of the set of the set of the set of the set of the set of the set of the set of the set of the set of the set of the set of the set of the set of the set of the set of the — <u>h(x\*)</u>)<sup>2</sup> ] Describes how much  $h(x^*)$  varies from one training set S to another Bias: <u>[h(x\*)</u> en al control de la control de  $-\operatorname{\sf f}({\sf x}^*)]$ Describes the average error of  $h(x^*)$ . Noise: E[ (y\*  $\mathcal{L}_{\mathcal{A}}$  , where  $\mathcal{L}_{\mathcal{A}}$  is the set of the set of the set of the set of the set of the set of the set of the set of the set of the set of the set of the set of the set of the set of the set of the set of the — f(x\*))<sup>2</sup> ] = E[ε<sup>2</sup>] = σ 2 Describes how much  $y^*$  varies from  $f(x^*)$ 

## 50 fits (20 examples each) 50 fits (20 examples each)

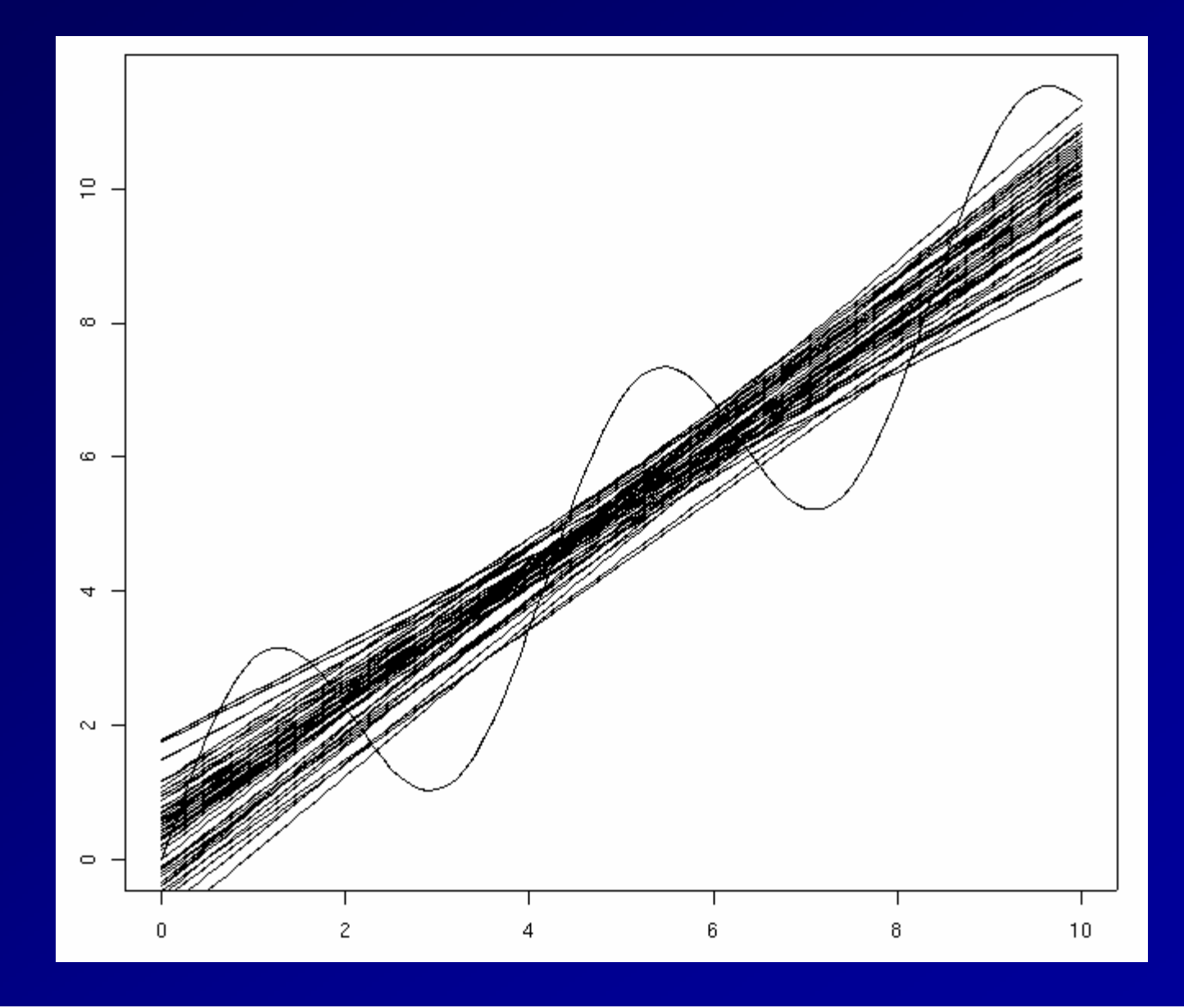

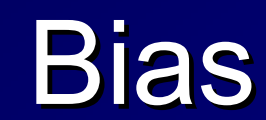

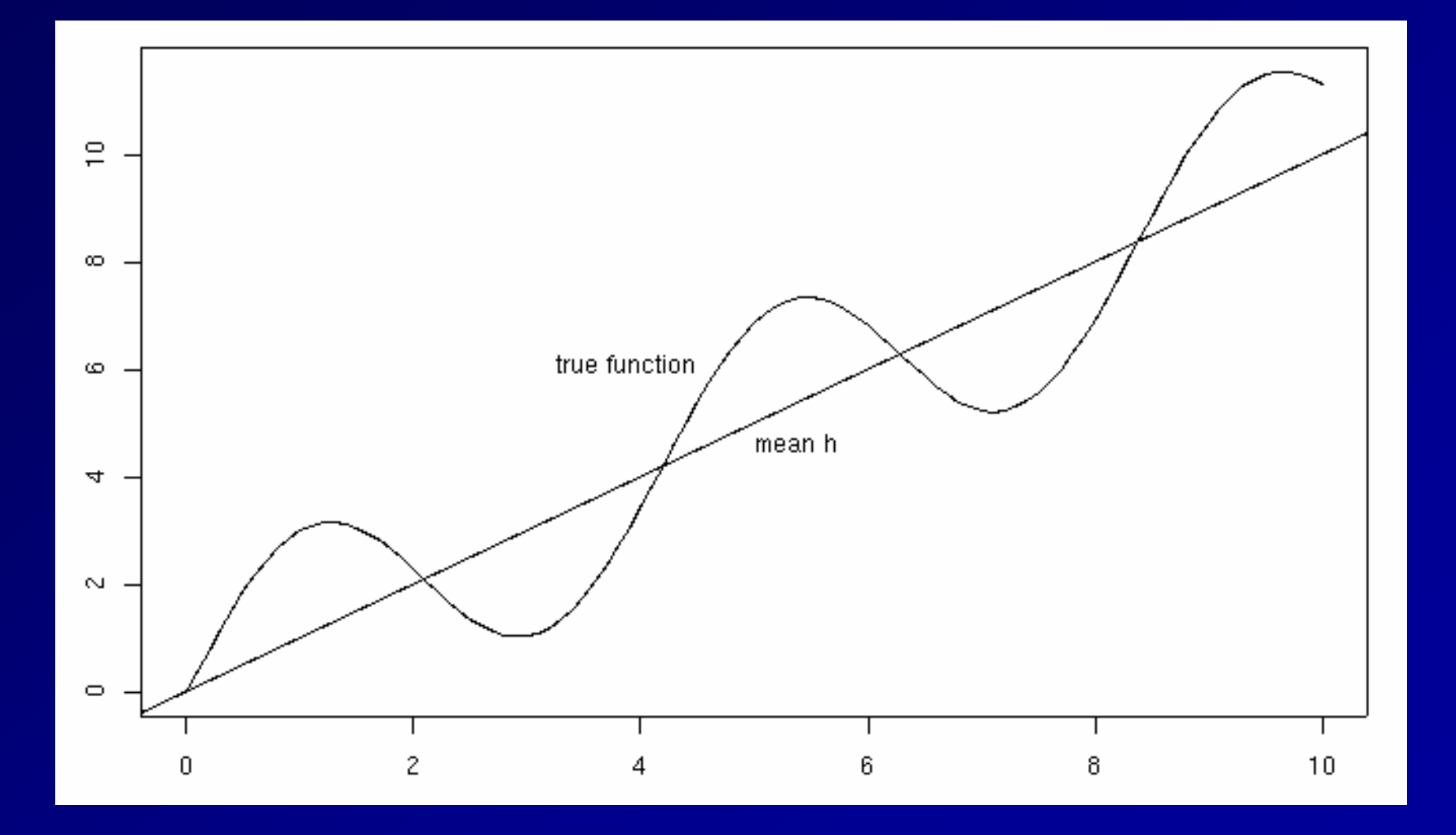

#### Variance

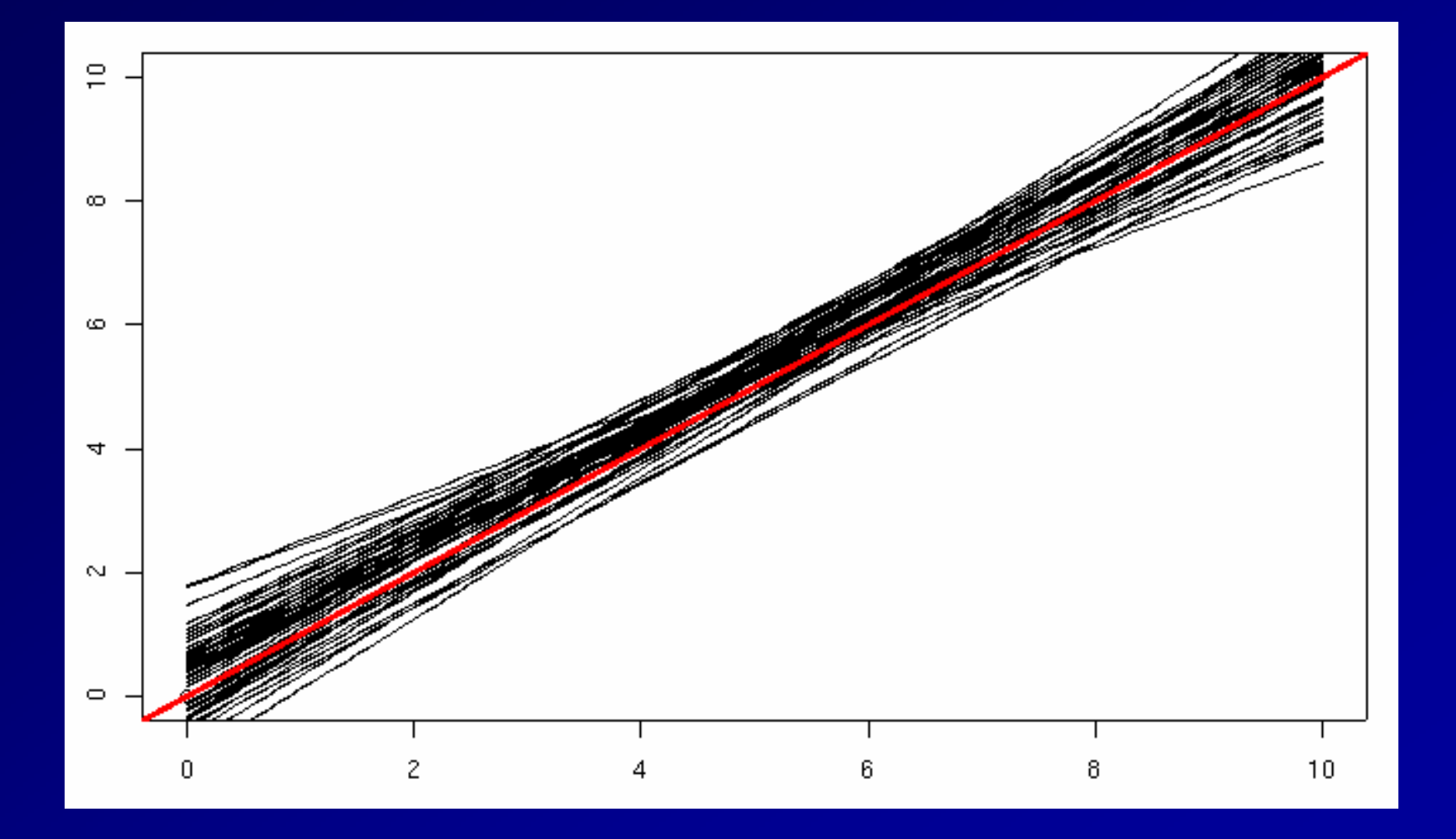

## Noise

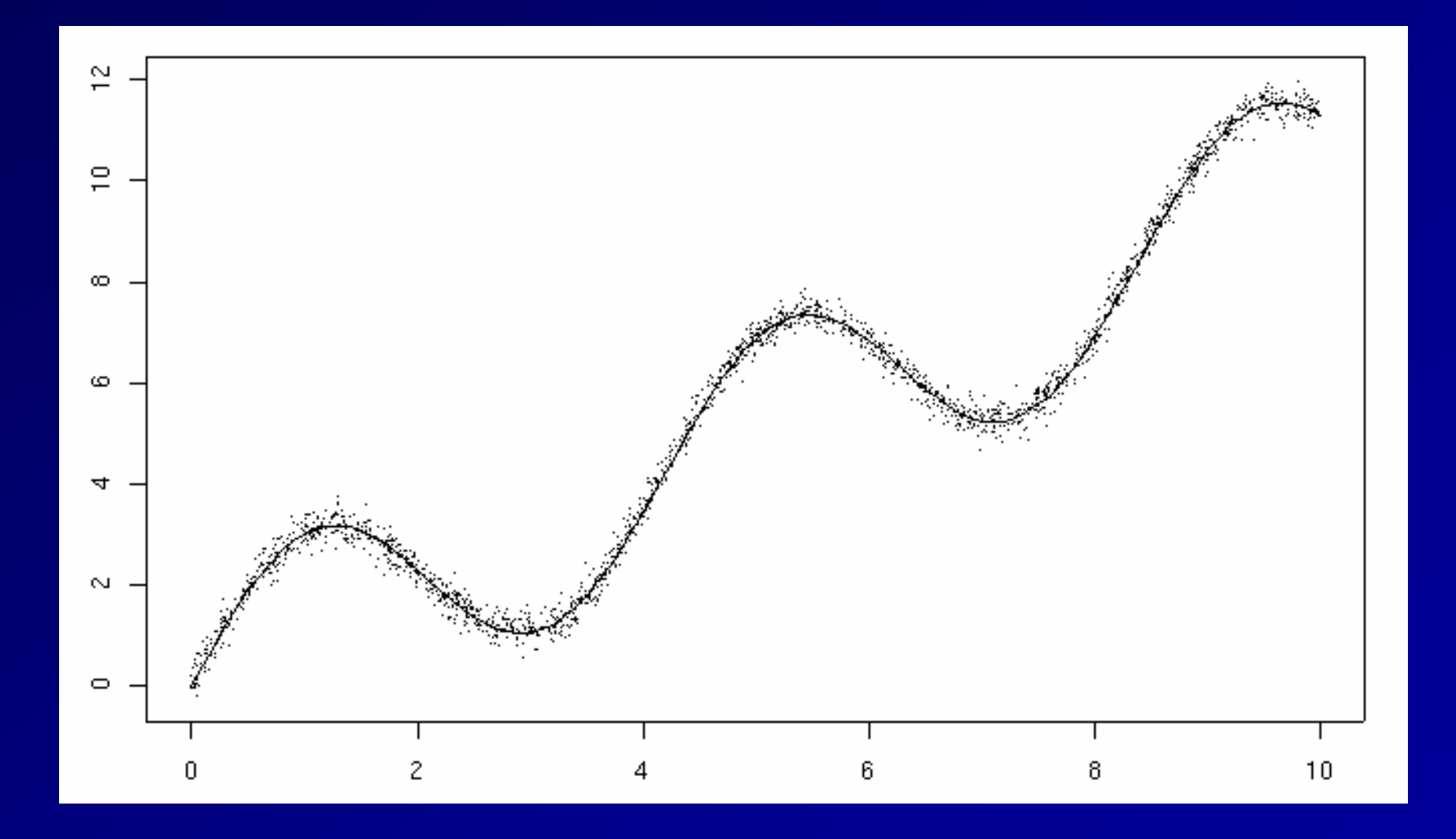